# Persistent Storage Profile

**Document Number: DCIM1046 Document Type: Specification Document Status: Published Document Language: E Date: 2012-03-08**

**Version: 1.0.0**

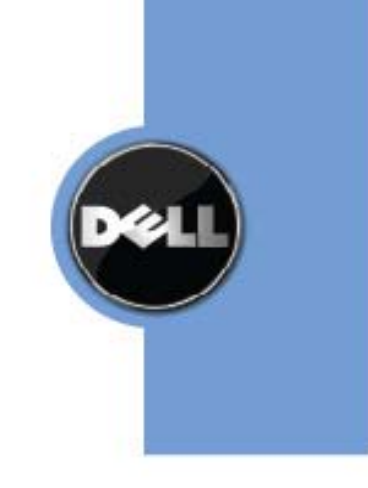

THIS PROFILE IS FOR INFORMATIONAL PURPOSES ONLY, AND MAY CONTAIN TYPOGRAPHICAL ERRORS AND TECHBIOSAL INACCURACIES. THE CONTENT IS PROVIDED AS IS, WITHOUT EXPRESS OR IMPLIED WARRANTIES OF ANY KIND. ABSENT A SEPARATE AGREEMENT BETWEEN YOU AND DELL™ WITH REGARD TO FEEDBACK TO DELL ON THIS PROFILE SPECIFICATION, YOU AGREE ANY FEEDBACK YOU PROVIDE TO DELL REGARDING THIS PROFILE SPECIFICATION WILL BE OWNED AND CAN BE FREELY USED BY DELL.

© 2010 - 2012 Dell Inc. All rights reserved. Reproduction in any manner whatsoever without the express written permission of Dell, Inc. is strictly forbidden. For more information, contact Dell.

*Dell* and the *DELL* logo are trademarks of Dell Inc. *Microsoft* and *WinRM* are either trademarks or registered trademarks of Microsoft Corporation in the United States and/or other countries. Other trademarks and trade names may be used in this document to refer to either the entities claiming the marks and names or their products. Dell disclaims proprietary interest in the marks and names of others.

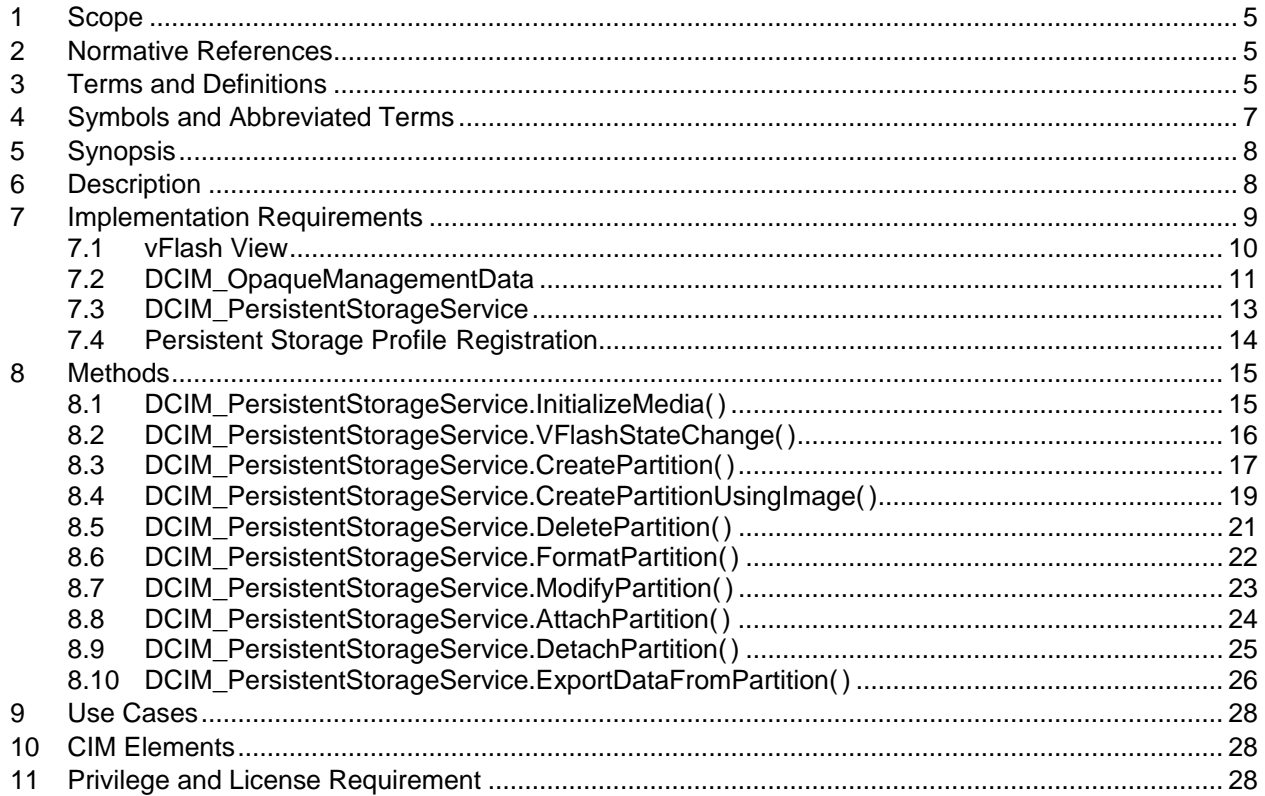

# **CONTENTS**

# **Figures**

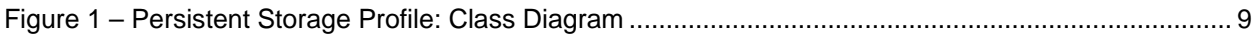

# **Tables**

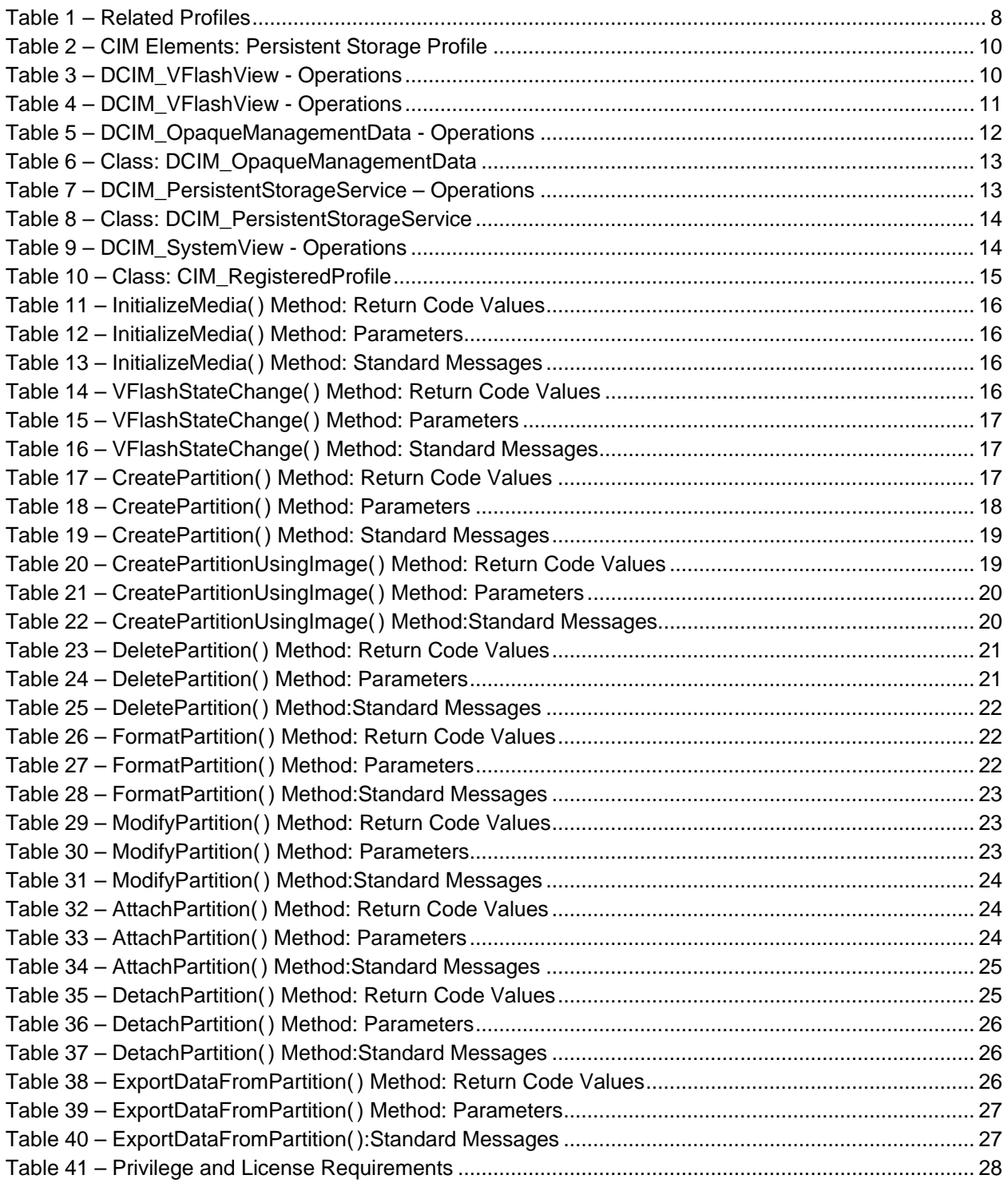

# **Persistent Storage Profile**

# **1 Scope**

The Persistent Storage Profile extends the management capabilities of referencing profiles by adding the capability to represent and manage the partitions on the Virtual flash media on Dell platforms. The information in this specification is intended to be sufficient to manage the Persistent Storage feature using the DMTF CIM Schema and Dell extensions to the CIM schema.

# **2 Normative References**

The following referenced documents are indispensable for the application of this document. For dated references, only the edition cited applies. For undated references, the latest edition of the referenced document (including any amendments) applies.

DMTF DSP1033, *Profile Registration Profile 1.0.0*

DMTF DSP1061, *Management Profile 1.0.0*

DMTF DSP0200, *CIM Operations over HTTP 1.2.0*

DMTF DSP0004, *CIM Infrastructure Specification 2.3.0*

DMTF DSP1000, *Management Profile Specification Template*

DMTF DSP1001, *Management Profile Specification Usage Guide*

DMTF DSP0226, *Web Services for Management (WS-Management) Specification 1.1.0*

DMTF DSP0227, *WS-Management CIM Binding Specification 1.0.0*

*Dell Lifecycle Controller Best Practices Guide 1.0, [http://en.community.dell.com/techcenter/extras/m/white\\_papers/20066173.aspx](http://en.community.dell.com/techcenter/extras/m/white_papers/20066173.aspx)*

*Dell WSMAN Licenses and Privileges 1.0*

ISO/IEC Directives, Part 2, *Rules for the structure and drafting of International Standards*, <http://isotc.iso.org/livelink/livelink.exe?func=ll&objId=4230456&objAction=browse&sort=subtype>

Unified Modeling Language (UML) from the Open Management Group (OMG), [http://www.uml.org](http://www.uml.org/)

Dell Tech Center MOF Library, <http://www.delltechcenter.com/page/DCIM.Library.MOF>

- DCIM\_PersistentStorageService.mof
- DCIM\_VFlashView
- DCIM\_OpaqueManagementData
- DCIM\_LCElementConformsToProfile
- DCIM\_LCRegisteredProfile

### **3 Terms and Definitions**

For the purposes of this document, the following terms and definitions apply.

### **3.1**

**can**

used for statements of possibility and capability, whether material, physical, or causal

### **3.2**

#### **cannot**

used for statements of possibility and capability, whether material, physical, or causal

### **3.3**

### **conditional**

indicates requirements to be followed strictly in order to conform to the document when the specified conditions are met

### **3.4**

#### **mandatory**

indicates requirements to be followed strictly in order to conform to the document and from which no deviation is permitted

### **3.5**

### **may**

indicates a course of action permissible within the limits of the document

### **3.6**

### **need not**

indicates a course of action permissible within the limits of the document

### **3.7**

### **optional**

indicates a course of action permissible within the limits of the document

### **3.8**

#### **referencing profile**

indicates a profile that owns the definition of this class and can include a reference to this profile in its "Related Profiles" table

### **3.9**

### **shall**

indicates requirements to be followed strictly in order to conform to the document and from which no deviation is permitted

### **3.10**

#### **shall not**

indicates requirements to be followed strictly in order to conform to the document and from which no deviation is permitted

### **3.11**

#### **should**

indicates that among several possibilities, one is recommended as particularly suitable, without mentioning or excluding others, or that a certain course of action is preferred but not necessarily required

### **3.12**

#### **should not**

indicates that a certain possibility or course of action is deprecated but not prohibited

### **3.13**

ENUMERATE

Refers to WS-MAN ENUMERATE operation as described in Section 8.2 of DSP0226\_V1.1 and Section 9.1 of DSP0227\_V1.0

### **3.14**

**GET** 

Refers to WS-MAN GET operation as defined in Section 7.3 of DSP00226\_V1.1 and Section 7.1 of DSP0227\_V1.0

# **4 Symbols and Abbreviated Terms**

### **4.1**

#### **CIM**

Common Information Model

### **4.2**

#### **iDRAC**

Integrated Dell Remote Access Controller – management controller for blades and monolithic servers

### **4.3**

#### **CMC**

Chassis Manager Controller – management controller for the modular chassis

### **4.4**

### **iSCSI**

Internet Small Computer System Interface, an Internet Protocol (IP)-based storage networking standard for linking data storage facilities.

### **4.5**

### **SD Card**

Secure Digital Card.

### **4.6**

### **AMEA**

Advanced Management Enablement Adapter.

### **4.7**

### **FQDD**

Fully Qualified Device Description.

### **4.8**

### **vFlash**

Virtual Flash.

**4.9 WBEM** Web-Based Enterprise Management

# **5 Synopsis**

**Profile Name:** Persistent Storage

**Version:** 1.0.0

**Organization:** Dell Inc.

**CIM Schema Version:** 2.26 Experimental

**Central Class:** DCIM\_PersistentStorageService

**Scoping Class:** CIM\_ComputerSystem

The Persistent Storage Profile extends the management capability of the referencing profiles by adding the capability to represent and manage the partitions on the virtual flash media of Dell platforms. The Scoping Instance shall be the instance of CIM\_System with which the Central Instance of DCIM\_PersistentStorageService is associated through CIM\_HostedService.

<span id="page-7-0"></span>[Table 1](#page-7-0) identifies profiles that are related to this profile.

**Table 1 – Related Profiles**

| <b>Profile Name</b>                 | Organization | <b>Version</b> | Relationship |
|-------------------------------------|--------------|----------------|--------------|
| <b>Profile Registration</b>         | <b>DCIM</b>  | 1.0            | Reference    |
| BIOS and Boot Management<br>Profile | <b>DCIM</b>  | 1.0            | Reference    |

# **6 Description**

The Persistent Storage Profile describes the necessary properties and methods for representing and managing the partitions on the virtual flash media(SD Card on AMEA) provided by the iDRAC in Dell platforms.

The partition management of the virtual flash media includes:

- Listing virtual flash partitions
- Creating new partitions
- Deleting existing partitions
- Formatting a partition
- Exposing the partition in the host OS
- Detaching an attached partition
- Uploading an image to a partition
- Booting to a partition see BIOS and Boot Management Profile
- Modifying a partition
- Exporting the contents of the partition

[Figure 1](#page-8-0) represents the class schema for the Persistent Storage Profile. For simplicity, the prefix CIM\_ has been removed from the names of the classes.

The vFlash media and its attributes are represented by the DCIM\_VFlashView class. Each partition on the vFlash is represented by DCIM\_OpaqueManagementData.

The DCIM\_PersistentStorageService class is used to configure the vFlash and its partitions.

The Persistent Storage Profile information is represented with the instance of CIM\_RegisteredProfile.

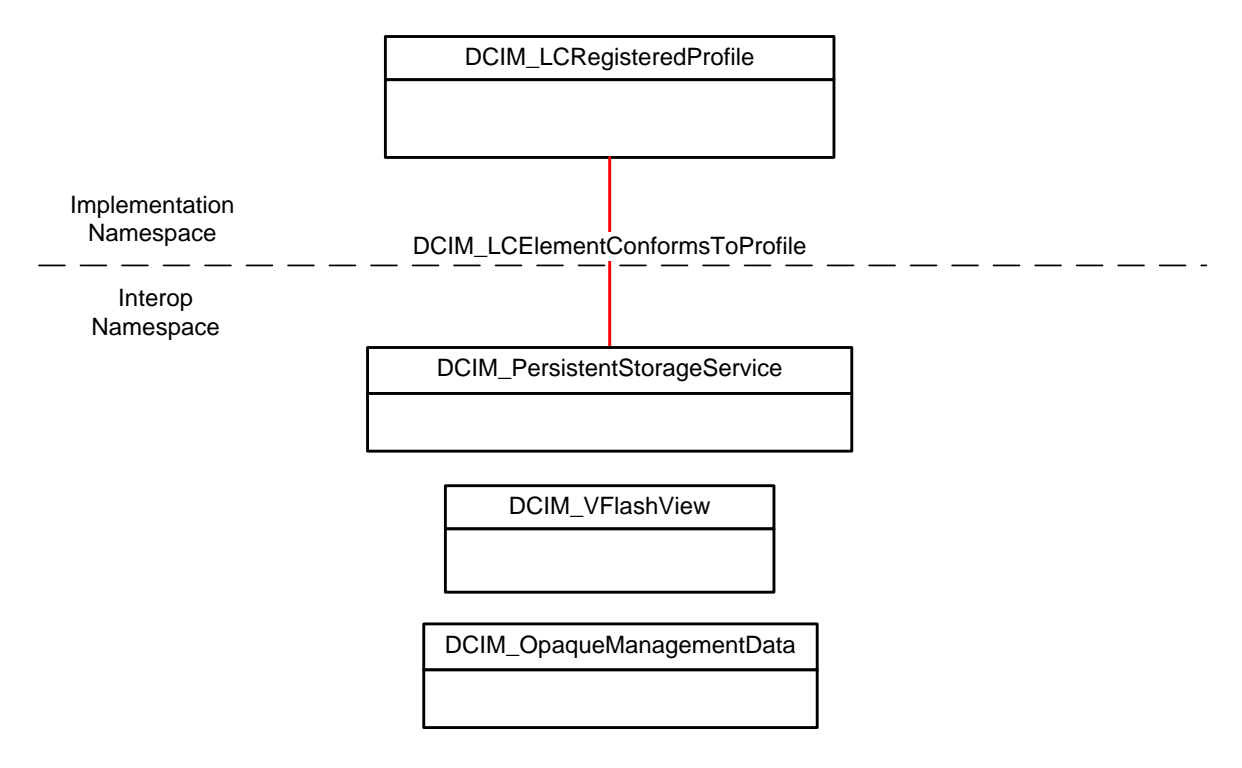

**Figure 1 – Persistent Storage Profile: Class Diagram**

# <span id="page-8-1"></span><span id="page-8-0"></span>**7 Implementation Requirements**

Requirements and guidelines for propagating and formulating certain properties of the classes are discussed in this section. Methods are listed in section [8.](#page-14-0)

[Table 2](#page-9-0) shows the instances of CIM Elements for this profile. Instances of the CIM Elements shall be implemented as described in [Table 2.](#page-9-0) Sections [7](#page-8-1) ("Implementation Requirements" and "Methods") may impose additional requirements on these elements.

<span id="page-9-0"></span>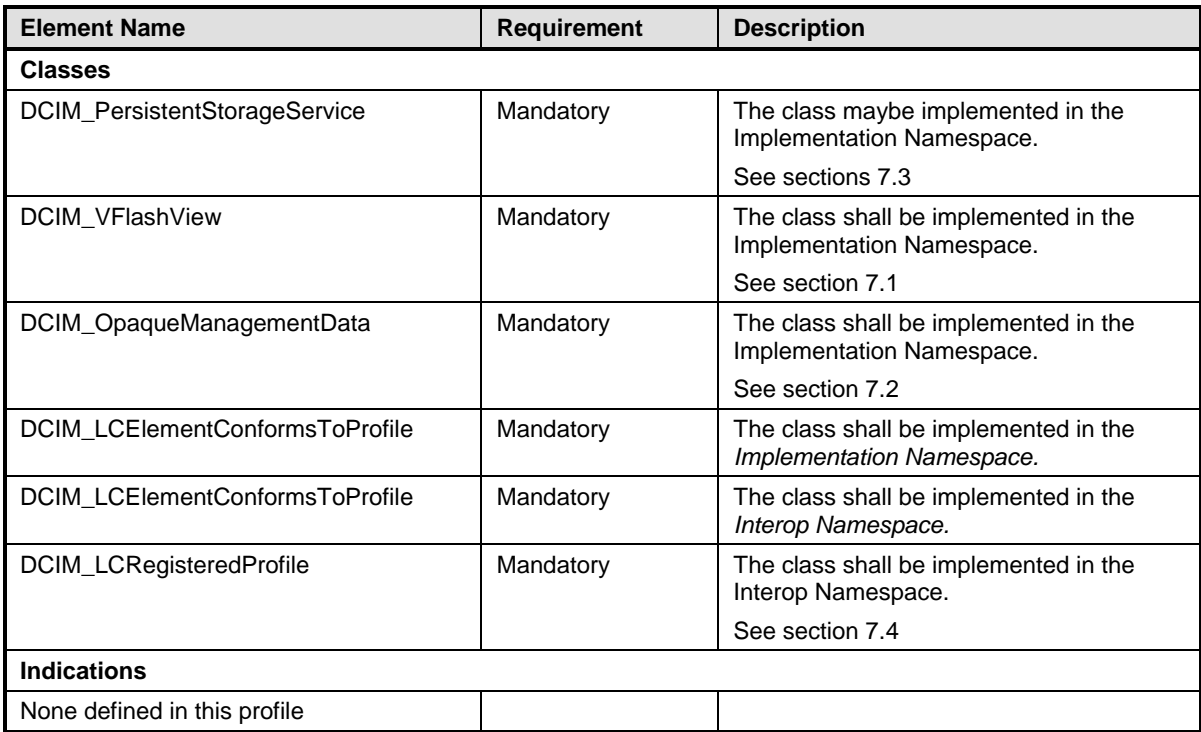

#### **Table 2 – CIM Elements: Persistent Storage Profile**

### <span id="page-9-1"></span>**7.1 vFlash View**

This section describes the implementation for the DCIM\_VFlashView class.

This class shall be instantiated in the Implementation Namespace.

#### **7.1.1 Resource URIs for WinRM®**

The class Resource URII shall be "http://schemas.dell.com/wbem/wscim/1/cimschema/2/DCIM\_VFlashView?\_\_cimnamespace=root/dcim"

The key property shall be the InstanceID.

The instance Resource URI for DCIM\_VFlashView instance shall be: "http://schemas.dell.com/wbem/wscim/1/cimschema/2/DCIM\_VFlashView?\_\_cimnamespace=root/dcim+InstanceID=<FQDD>"

#### **7.1.2 Operations**

The following table details the implemented operations on DCIM\_VFlashView.

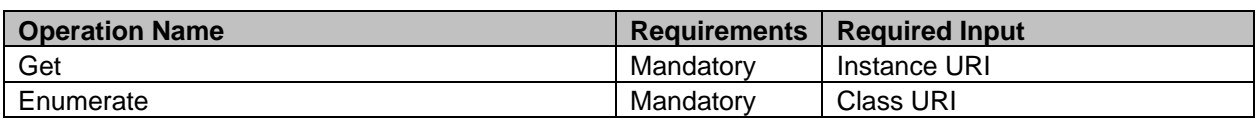

#### **Table 3 – DCIM\_VFlashView - Operations**

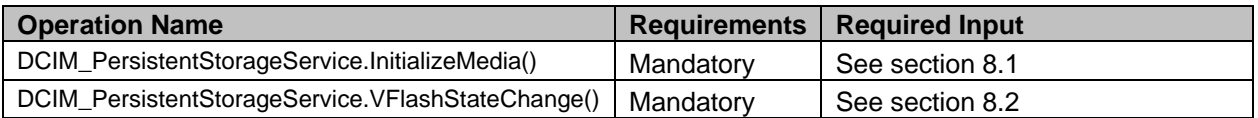

### **7.1.3 Properties**

The following table details the implemented properties for DCIM\_VFlashView instance representing media storage in a system. The "Requirements" column shall denote the implementation requirement for the corresponding property. If the column "Property Name" matches the property name, the property either shall have the value denoted in the corresponding column "Additional Requirement", or shall be implemented according to the requirements in the corresponding column "Additional Requirement".

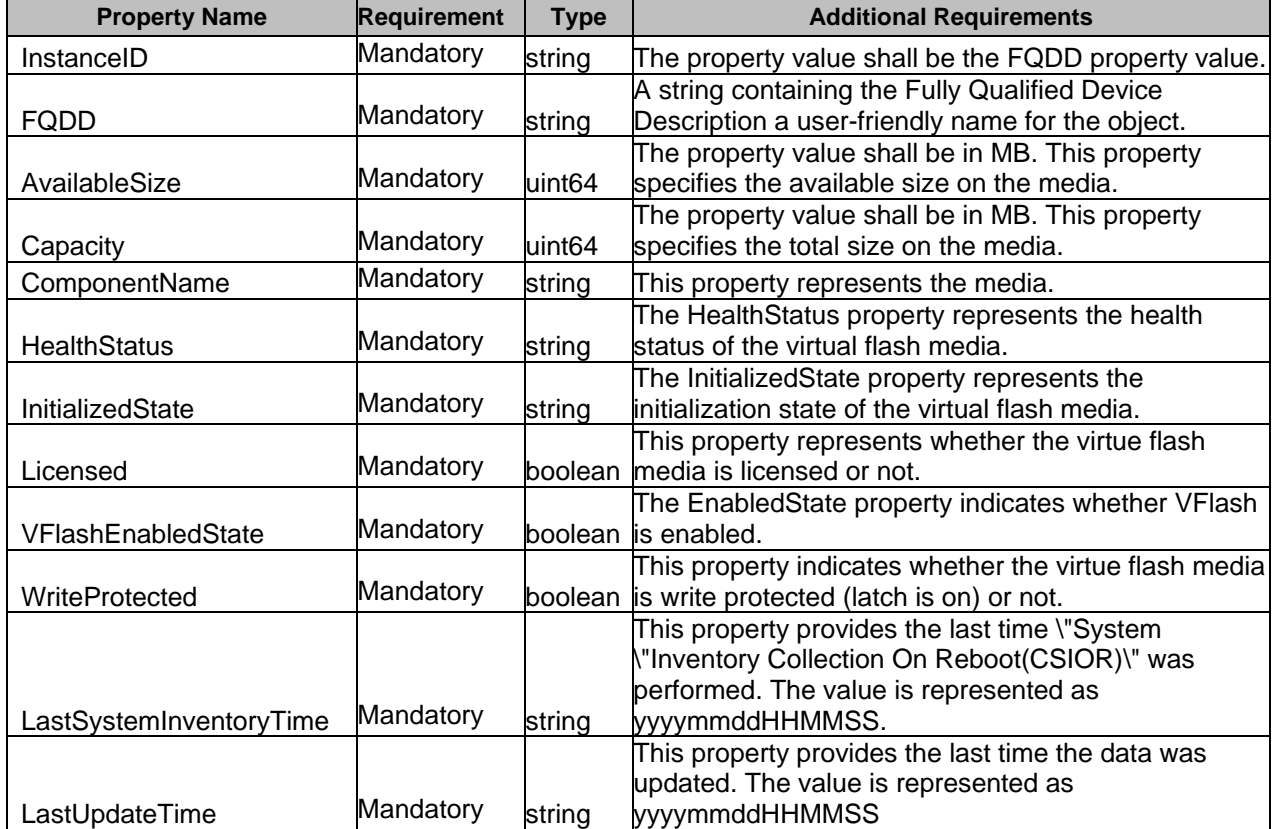

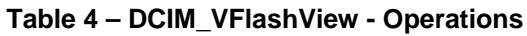

### <span id="page-10-0"></span>**7.2 DCIM\_OpaqueManagementData**

This section describes the implementation for the DCIM\_OpaqueManagementData class.

This class shall be instantiated in the Implementation Namespace.

#### **7.2.1 Resource URIs for WinRM®**

The class Resource URI shall be "http://schemas.dell.com/wbem/wscim/1/cimschema/2/DCIM\_OpaqueManagementData? cimnamespace=root/dcim"

The key properties shall be the SystemCreationClassName, CreationClassName, SystemName, and DeviceID.

The instance Resource URI for DCIM\_OpaqueManagementData instance shall be: "http://schemas.dell.com/wbem/wscim/1/cimschema/2/DCIM\_OpaqueManagementData?\_\_cimnamespace=root/dcim

+SystemCreationClassName=DCIM\_ComputerSystem+CreationClassName= DCIM\_OpaqueManagementData+ SystemName= DCIM:ComputerSystem+DeviceID= DCIM\_OpaqueManagementData:Partition<index>"

### **7.2.2 Operations**

The following table details the implemented operations on DCIM\_OpaqueManagementData.

| <b>Operation Name</b>                                     | <b>Requirements</b> | <b>Required Input</b> |
|-----------------------------------------------------------|---------------------|-----------------------|
| Get                                                       | Mandatory           | <b>Instance URI</b>   |
| Enumerate                                                 | Mandatory           | <b>Class URI</b>      |
| DCIM_PersistentStorageService.InitializeMedia()           | Mandatory           | See section 8.1       |
| DCIM_PersistentStorageService.VFlashStateChange()         | Mandatory           | See section 8.2       |
| DCIM_PersistentStorageService.CreatePartition()           | Mandatory           | See section 8.3       |
| DCIM_PersistentStorageService.CreatePartitionUsingImage() | Mandatory           | See section 8.4       |
| DCIM_PersistentStorageService.DeletePartition()           | Mandatory           | See section 8.5       |
| DCIM_PersistentStorageService.FormatPartition()           | Mandatory           | See section 8.6       |
| DCIM_PersistentStorageService.ModifyPartition()           | Mandatory           | See section 8.7       |
| DCIM_PersistentStorageService.AttachPartition()           | Mandatory           | See section 8.8       |
| DCIM_PersistentStorageService.DetachPartition()           | Mandatory           | See section 8.9       |
| DCIM_PersistentStorageService.ExportDataFromPartition()   | Mandatory           | See section 8.10      |

**Table 5 – DCIM\_OpaqueManagementData - Operations**

### **7.2.3 Properties**

The following table details the implemented properties for DCIM\_OpaqueManagementData instance representing a partition on media storage. The "Requirement" column shall denote the implementation requirement for the corresponding property. If the column "Properties" matches the property name, the property shall have the value denoted in the corresponding column "Additional Requirements".

| <b>Properties</b>       | <b>Requirement</b> | <b>Type</b>        | <b>Additional Requirements</b>                                                                                                    |  |
|-------------------------|--------------------|--------------------|----------------------------------------------------------------------------------------------------|--|
| SystemCreationClassName | Mandatory          | strina             | The property value shall be "DCIM_ComputerSystem".                                                                                                    |  |
| CreationClassName       | Mandatory          | string             | The property value shall be<br>"DCIM_OpaqueManagementData".                                                                                                  |  |
| SystemName              | Mandatory          | string             | The property value shall be "DCIM: Computer System".                                                                                                    |  |
| DeviceID                | Mandatory          | string             | The property value shall be<br>"DCIM_OpaqueManagementData:Partition <index><br/>where <index> is equal to partition index.</index></index>                   |  |
| AccessType              | Mandatory          | string             | Access describes whether the media is readable. The<br>property shall have value of: "Read Only" or "Read-<br>Write".                                        |  |
| AttachedState           | Mandatory          | string             | This property represents if the partition is attached to<br>OS.                                                                                              |  |
| DataFormat              | Mandatory          | string             | The property shall have value of: "Raw", "Ext2", "Ext3",<br>"FAT16", or "FAT32".                                                                             |  |
| ElementName             | Mandatory          | string             | The property value shall be "VFlash".                                                                                                    |  |
| Name                    | Mandatory          | string             | A unique identifier for the partition.                                                                                                    |  |
| PartitionIndex          | Mandatory          | uint16             | This property represents the index of the partition.                                                                                                    |  |
| PartitionType           | Mandatory          | string             | This property represents the type of the partition which<br>is specified at creation time. The property shall have<br>value of: "Floppy", "HDD" or "CD-DVD". |  |
| <b>Size</b>             | Mandatory          | uint <sub>32</sub> | The property value shall be in MB.                                                                                                    |  |

**Table 6 – Class: DCIM\_OpaqueManagementData**

### <span id="page-12-0"></span>**7.3 DCIM\_PersistentStorageService**

This section describes the implementation for the DCIM\_PersistentStorageService class.

This class shall be instantiated in the Implementation Namespace.

The DCIM\_LCElementConformsToProfile association(s) shall reference the DCIM\_PersistentStorageService instance(s).

### **7.3.1 Resource URIs for WinRM®**

The class Resource URI shall be "http://schemas.dell.com/wbem/wscim/1/cimschema/2/DCIM\_PersistentStorageService? cimnamespace=root/dcim"

The key properties shall be the SystemCreationClassName, CreationClassName, SystemName, and Name.

The instance Resource URI for DCIM\_PersistentStorageService instance shall be: "http://schemas.dell.com/wbem/wscim/1/cim-

schema/2/DCIM\_PersistentStorageService?\_\_cimnamespace=root/dcim+SystemCreationClassName=DCIM \_ComputerSystem+CreationClassName=DCIM\_PersistentStorageService+SystemName=DCIM:ComputerSystem+ Name= DCIM:PersistentStorageService"

### **7.3.2 Operations**

The following table details the implemented operations on DCIM\_PersistentStorageService.

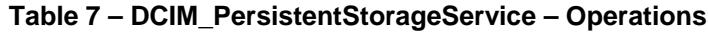

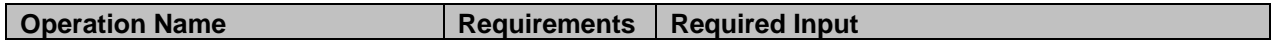

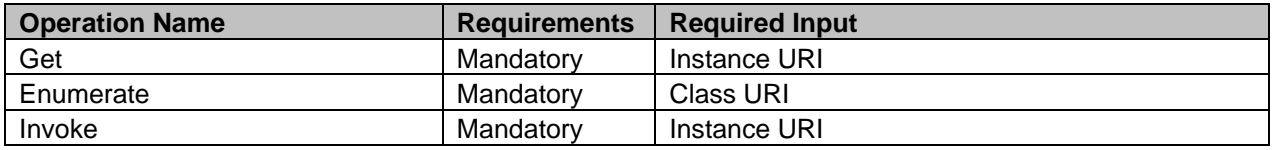

#### **7.3.3 Properties**

The following table details the implemented properties for DCIM\_PersistentStorageService instance representing a system in a system. The "Requirement" column shall denote the implementation requirement for the corresponding property. If the column "Properties and Methods" matches the property name, the property shall have the value denoted in the corresponding column "Description".

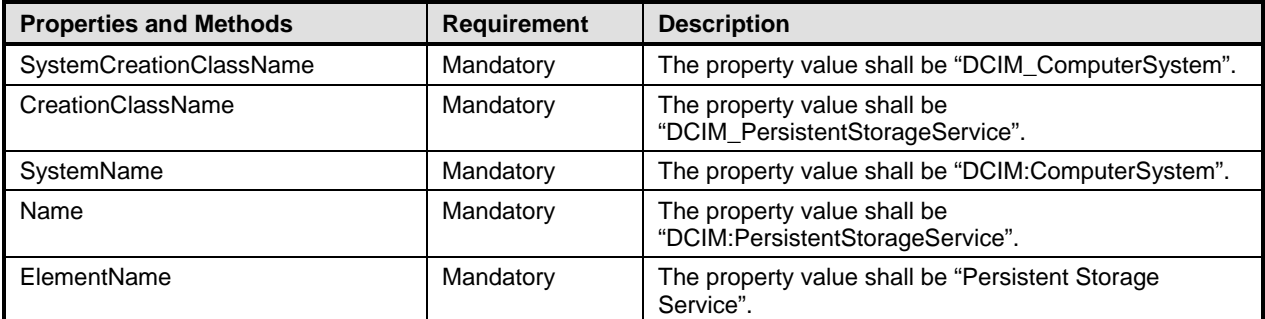

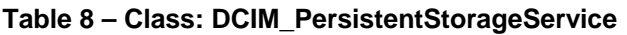

### <span id="page-13-0"></span>**7.4 Persistent Storage Profile Registration**

This section describes the implementation for the DCIM\_LCRegisteredProfile class.

This class shall be instantiated in the Interop Namespace.

The DCIM\_LCElementConformsToProfile association(s) shall reference the DCIM\_LCRegisteredProfile instance.

#### **7.4.1 Resource URIs for WinRM®**

The class Resource URI shall be "http://schemas.dmtf.org/wbem/wscim/1/cimschema/2/CIM\_RegisteredProfile? cimnamespace=root/interop"

The key property shall be the InstanceID property.

The instance Resource URI shall be: "http://schemas.dell.com/wbem/wscim/1/cimschema/2/DCIM\_LCRegisteredProfile? cimnamespace=root/interop+InstanceID= DCIM:PersistentStorage:1.0.0"

#### **7.4.2 Operations**

The following table details the implemented operations on DCIM\_LCRegisteredProfile.

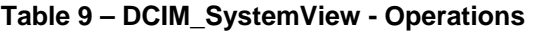

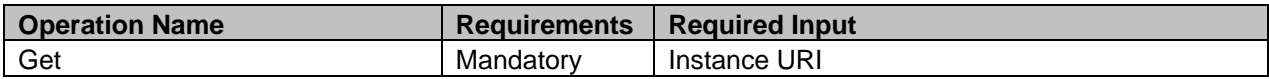

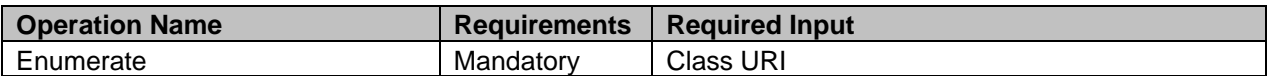

### **7.4.3 Properties**

The following table details the implemented properties for DCIM\_LCRegisteredProfile instance representing Persistent Storage Profile implementation. The "Requirement" column shall denote the implementation requirement for the corresponding property. If the column "Properties" matches the property name, the property shall have the value denoted in the corresponding column "Description".

| <b>Properties</b>            | <b>Requirement</b> | <b>Type</b>        | <b>Description</b>                                                                                                    |
|------------------------------|--------------------|--------------------|----------------------------------------------------------------------------------------------------|
| RegisteredName               | Mandatory          | String             | This property shall have a value of<br>"Persistent Storage".                                                                                                    |
| RegisteredVersion            | Mandatory          | String             | This property shall have a value of "1.0.0".                                                                                                    |
| RegisteredOrganization       | Mandatory          | Uint <sub>16</sub> | This property shall have a value of 1 (Other).                                                                                                    |
| OtherRegisteredOrganization  | Mandatory          | String             | This property shall match "DCIM"                                                                                                    |
| InstanceID                   | Mandatory          | String             | This property shall have a value of<br>"DCIM: Persistent Storage: 1.0.0"                                                                                                    |
| AdvertisedTypes[]            | Mandatory          | Uint <sub>16</sub> | This property array shall contain [1(Other), 1<br>(Other)].                                                                                                    |
| AdvertiseTypeDescriptions[]  | Mandatory          | String             | This property array shall contain ["WS-<br>Identify", "Interop Namespace"].                                                                                                    |
|                              |                    |                    | This property array shall describe the<br>required licenses for this profile.                                                                                                    |
| ProfileRequireLicense[]      | Mandatory          | String             | If no license is required for the profile, the<br>property shall have value NULL.                                                                                                    |
|                              |                    |                    | This property array shall contain the status<br>for the corresponding license in the same<br>element index of the ProfileRequireLicense<br>array property. Each array element shall<br>contain: |
|                              |                    |                    | "LICENSED"                                                                                                    |
|                              |                    |                    | "NOT_LICENSED"                                                                                                    |
| ProfileRequireLicenseStatus[ | Mandatory          | String             | If no license is required for the profile, the<br>property shall have value NULL.                                                                                                    |

**Table 10 – Class: DCIM\_LCRegisteredProfile**

# <span id="page-14-0"></span>**8 Methods**

This section details the requirements for supporting intrinsic operations and extrinsic methods for the CIM elements defined by this profile.

### <span id="page-14-1"></span>**8.1 DCIM\_PersistentStorageService.InitializeMedia()**

The InitializeMedia() method is used to initialize or format the virtual flash media device.

Upon successful invocation of the InitializeMedia() method, the DCIM\_VFlashView.InitializedState property shall have string value "Initialized".

<span id="page-15-1"></span>Return code values for the InitializeMedia() method are specified in [Table 11](#page-15-1) and parameters are specified in [Table 12.](#page-15-2)

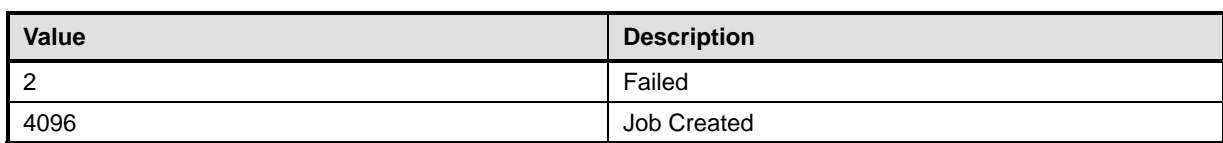

#### **Table 11 – InitializeMedia() Method: Return Code Values**

<span id="page-15-2"></span>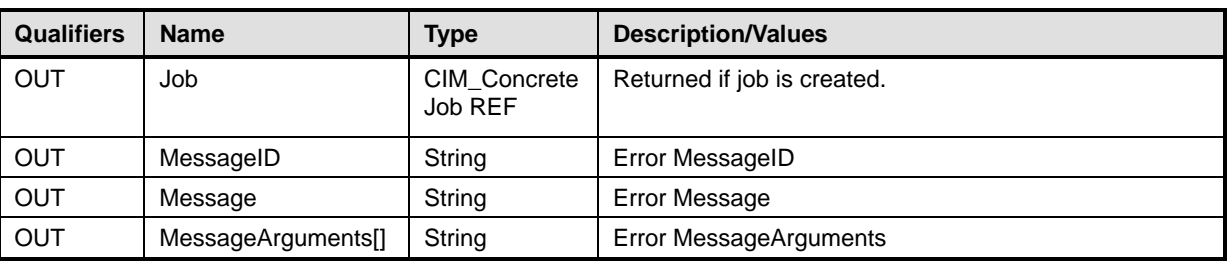

#### **Table 12 – InitializeMedia() Method: Parameters**

#### **Table 13 – InitializeMedia() Method: Standard Messages**

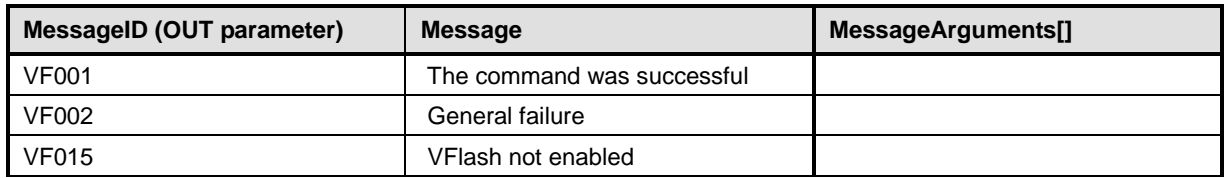

### <span id="page-15-0"></span>**8.2 DCIM\_PersistentStorageService.VFlashStateChange()**

The VFlashStateChange() method is used to enable or disable the virtual flash media device.

Upon successful invocation of the VFlashStateChange() method with RequestedState 1(Enable), the DCIM\_VFlashView. VFlashEnabledState property value shall change to TRUE.

Upon successful invocation of the VFlashStateChange() method with RequestedState 2(Disable), the DCIM\_VFlashView. VFlashEnabledState property value shall change to FALSE.

<span id="page-15-3"></span>Return code values for the VFlashStateChange() method are specified in [Table 14,](#page-15-3) and parameters are specified in [Table 15.](#page-16-1)

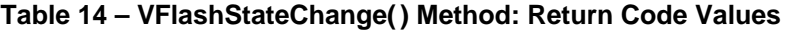

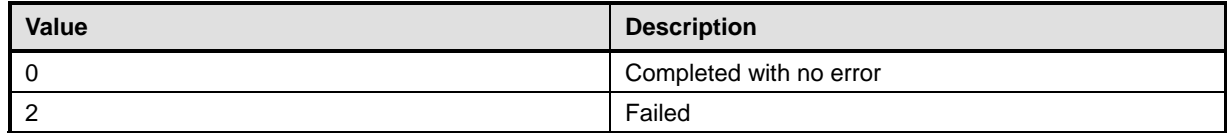

<span id="page-16-1"></span>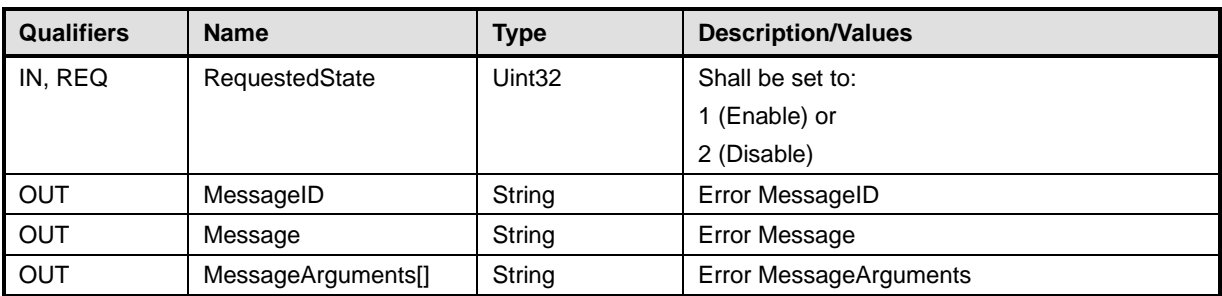

#### **Table 15 – VFlashStateChange() Method: Parameters**

#### **Table 16 – VFlashStateChange() Method: Standard Messages**

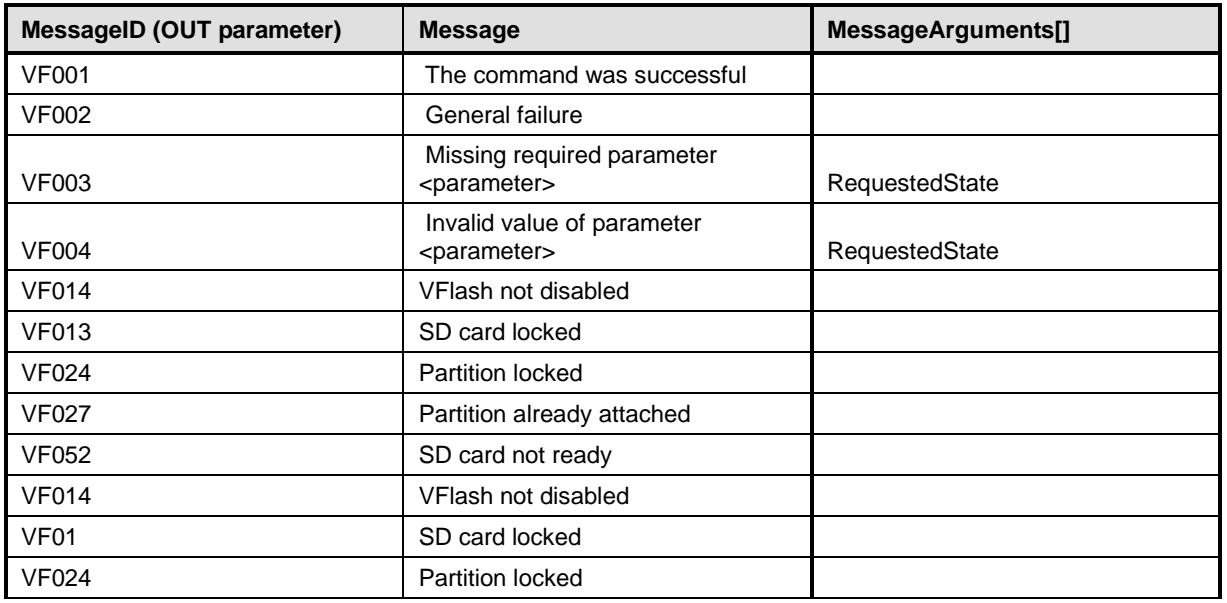

### <span id="page-16-0"></span>**8.3 DCIM\_PersistentStorageService.CreatePartition()**

The CreatePartition() method is used to used for creating a new partition on a storage device.

Upon successful invocation of the CreatePartition() method, a new instance of DCIM OpaqueManagementData shall be created with the PartitionIndex property equal to the PartitionIndex parameter, the Size property in MB equal to the Size parameter in the SizeUnit parameter specified units, the PartitionType property equal to the string representation of PartitionType parameter value map, and the Name property equal to the OSVolumeLabel parameter.

<span id="page-16-2"></span>Return code values for the CreatePartition() method are specified in [Table 17,](#page-16-2) and parameters are specified in [Table 18.](#page-17-0)

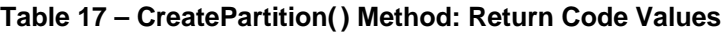

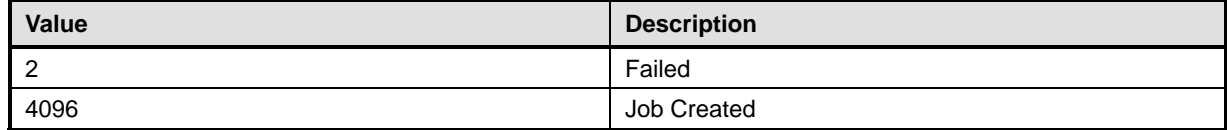

<span id="page-17-0"></span>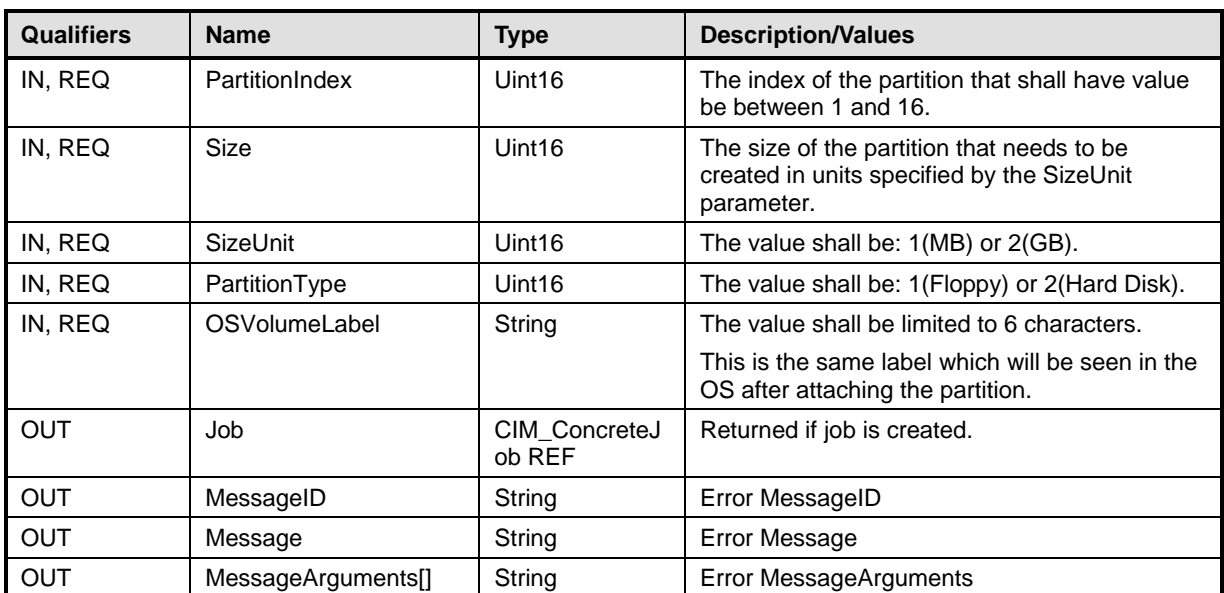

# **Table 18 – CreatePartition() Method: Parameters**

| <b>MessageID (OUT parameter)</b> | <b>Message</b>                                                                      | MessageArguments[]                                              |
|----------------------------------|-------------------------------------------------------------------------------------|-----------------------------------------------------------------|
| <b>JCP017</b>                    | Maximum job limit reached                                                           |                                                                 |
| JCP018                           | Cannot create new jobs until the<br>existing Export job is completed or<br>deleted. |                                                                 |
| JCP019                           | Cannot create new jobs until the<br>existing Import job is completed or<br>deleted. |                                                                 |
| <b>VF001</b>                     | The command was successful                                                          |                                                                 |
| <b>VF002</b>                     | General failure                                                                     |                                                                 |
| <b>VF004</b>                     | Invalid value of parameter<br><parameter></parameter>                               | OSVolumeLabel, PartitionIndex,<br>PartitionType, SizeUnit, Size |
| <b>VF012</b>                     | SD card not present                                                                 |                                                                 |
| <b>VF013</b>                     | SD card locked                                                                      |                                                                 |
| <b>VF015</b>                     | VFlash not enabled                                                                  |                                                                 |
| <b>VF016</b>                     | SD card is read only                                                                |                                                                 |
| <b>VF017</b>                     | SD card not initialized                                                             |                                                                 |
| <b>VF018</b>                     | Partition does not exist                                                            |                                                                 |
| <b>VF019</b>                     | Not enough space on SD card                                                         |                                                                 |
| <b>VF021</b>                     | Exceeded maximum partition size                                                     |                                                                 |
| <b>VF022</b>                     | Partition size below minimum                                                        |                                                                 |
| <b>VF023</b>                     | Partition label not unique                                                          |                                                                 |
| <b>VF026</b>                     | Partition index in use                                                              |                                                                 |
| <b>VF031</b>                     | Invalid partition label                                                             |                                                                 |
| <b>VF032</b>                     | Invalid partition type                                                              |                                                                 |
| <b>VF052</b>                     | SD card not ready                                                                   |                                                                 |

**Table 19 – CreatePartition() Method: Standard Messages**

### <span id="page-18-0"></span>**8.4 DCIM\_PersistentStorageService.CreatePartitionUsingImage()**

The CreatePartitionUsingImage() method is used to create a partition using an image provided by the user. Image may reside on (T)FTP or HTTP server, or on a CIFS or NFS share. Upon successful invocation of the CreatePartitionUsingImage() method, the image shall be downloaded and provisioned as a partition on a VFlash.

Upon successful invocation of the CreatePartitionUsingImage() method, a new instance of DCIM OpaqueManagementData shall be created with the PartitionIndex property equal to the PartitionIndex parameter, the Size property in MB equal to the size of the remote image, the PartitionType property equal to the string representation of PartitionType parameter value map, and the Name property equal to the OSVolumeLabel parameter.

<span id="page-18-1"></span>Return code values for the CreatePartitionUsingImage() method are specified in [Table 20,](#page-18-1) and parameters are specified in [Table 21.](#page-19-0)

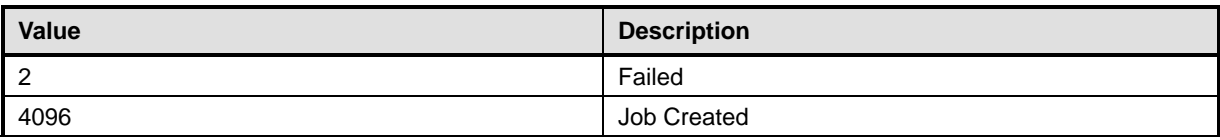

#### **Table 20 – CreatePartitionUsingImage() Method: Return Code Values**

<span id="page-19-0"></span>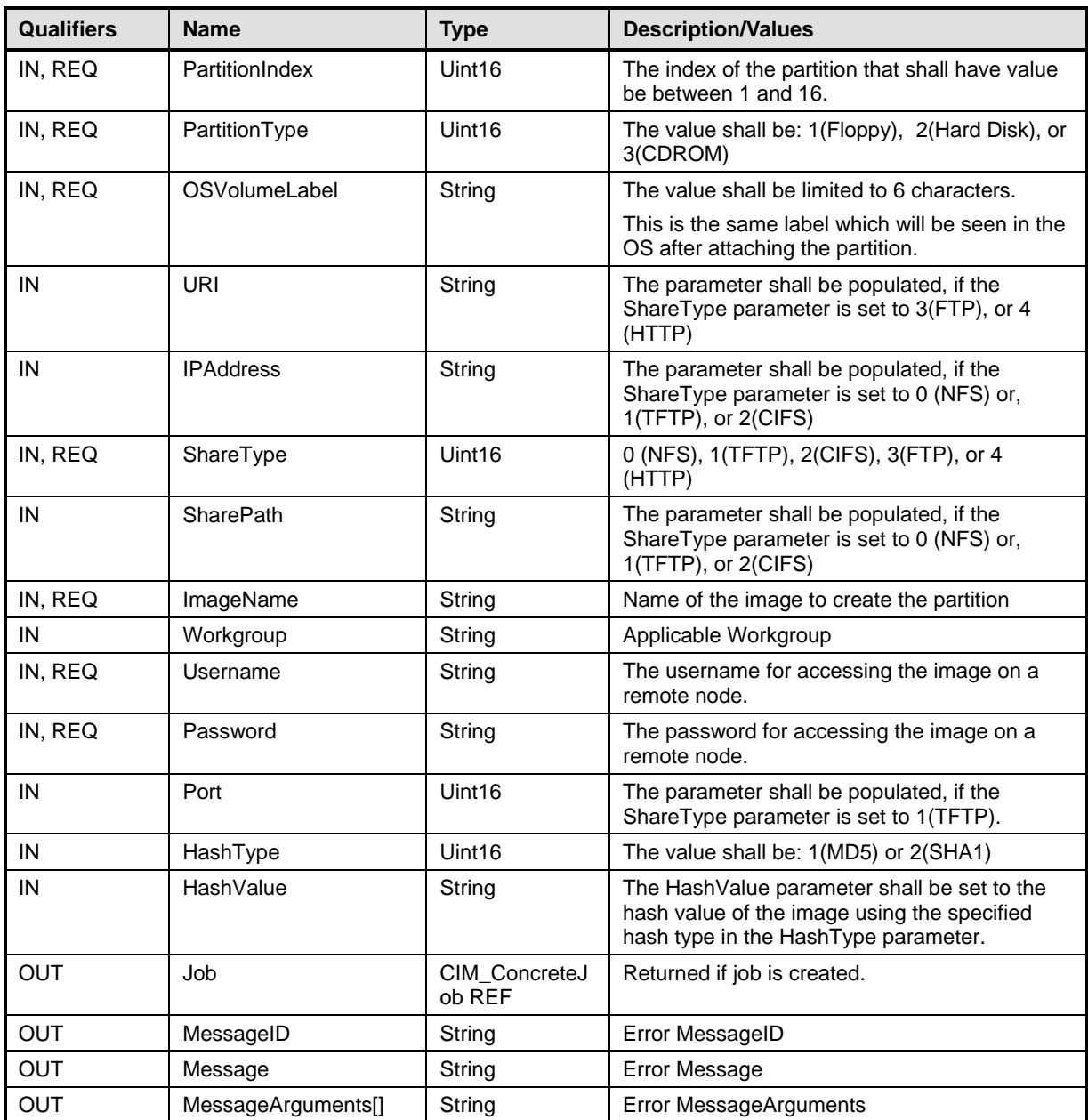

### **Table 21 – CreatePartitionUsingImage() Method: Parameters**

### **Table 22 – CreatePartitionUsingImage() Method:Standard Messages**

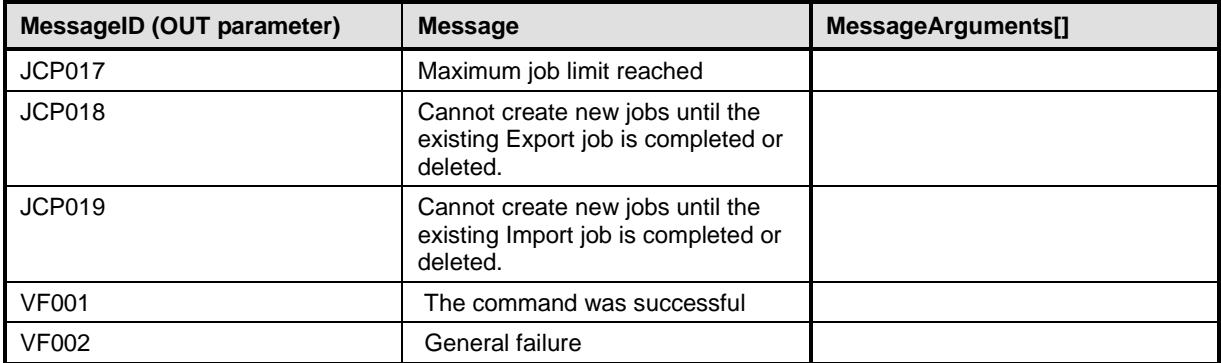

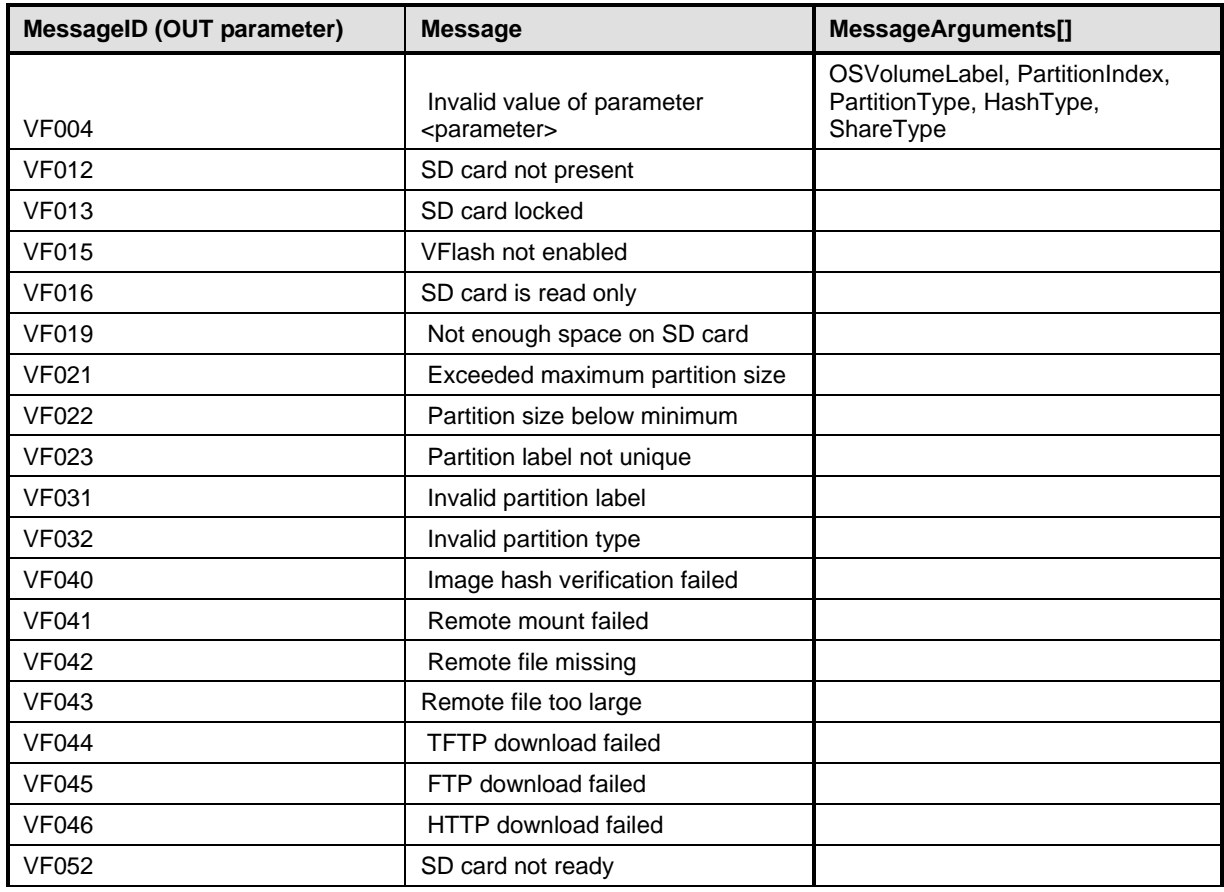

### <span id="page-20-0"></span>**8.5 DCIM\_PersistentStorageService.DeletePartition()**

The DeletePartition() method is used for deleting a partition on a vFlash.

Upon the successful execution of the DeletePartition() method, the DCIM\_OpaqueManagementData instance with PartitionIndex property equal to the PartitionIndex parameter shall be deleted.

<span id="page-20-1"></span>Return code values for the DeletePartition() method are specified in [Table 23](#page-20-1) and parameters are specified in [Table 24.](#page-20-2)

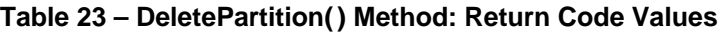

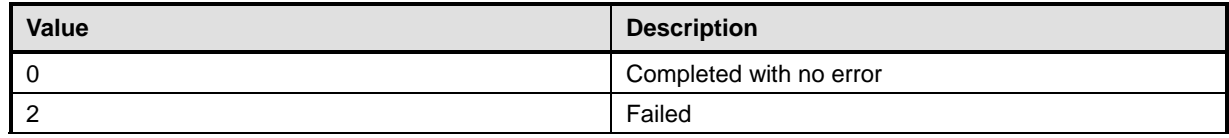

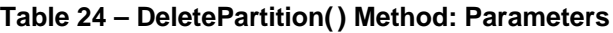

<span id="page-20-2"></span>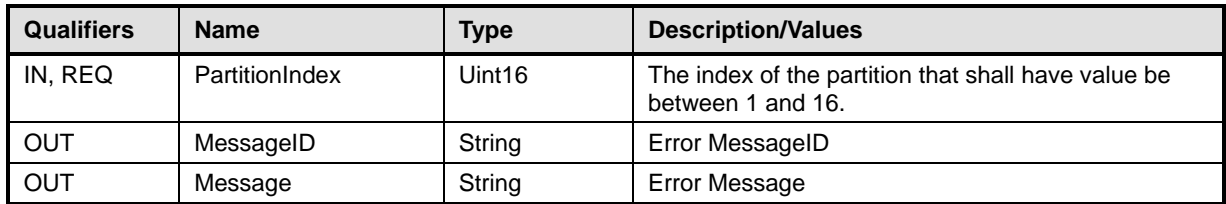

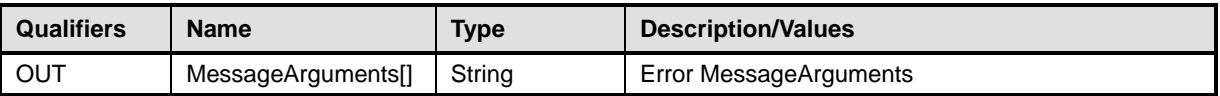

#### **Table 25 – DeletePartition() Method:Standard Messages**

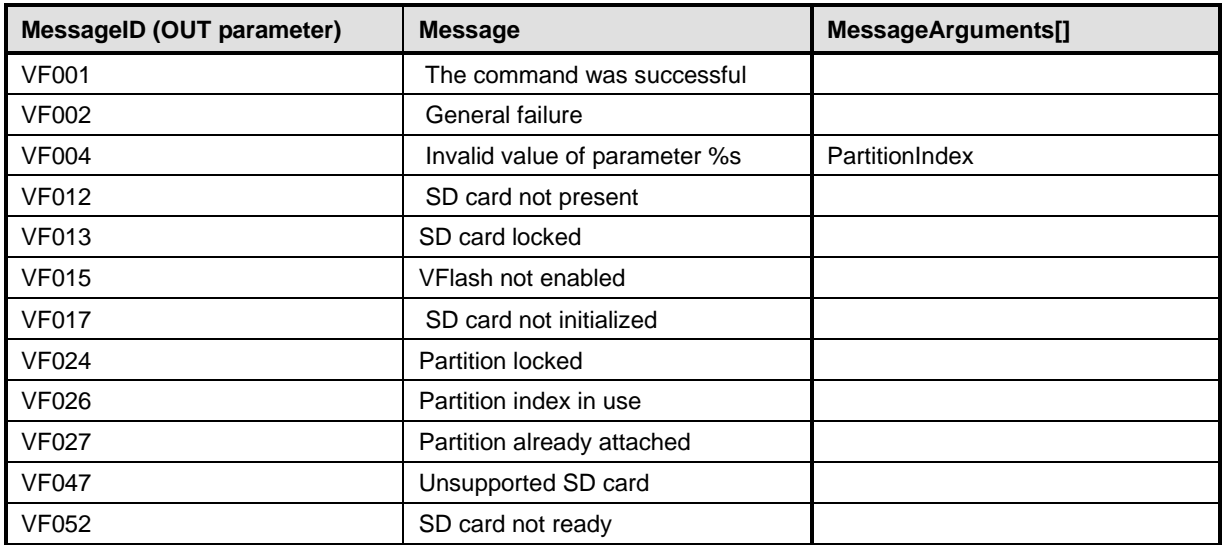

### <span id="page-21-0"></span>**8.6 DCIM\_PersistentStorageService.FormatPartition()**

The FormatPartition() method is used for formatting a partition on a vFlash.

Upon the successful execution of the FormatPartition() method, the DCIM\_OpaqueManagementData instance with PartitionIndex property equal to the PartitionIndex parameter shall be formatted to the format type specified in the FormatType parameter, and the DataFormat property shall have the string value of the FormatType parameter's value map.

<span id="page-21-1"></span>Return code values for the FormatPartition() method are specified in [Table 26](#page-21-1) and parameters are specified in [Table 27.](#page-21-2)

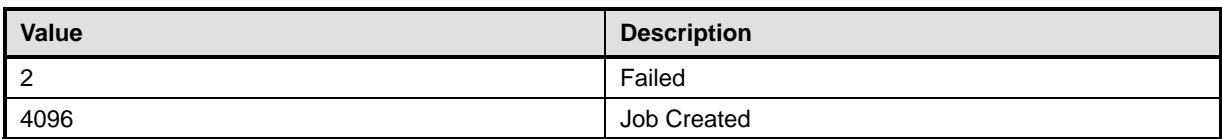

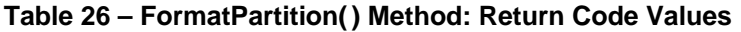

<span id="page-21-2"></span>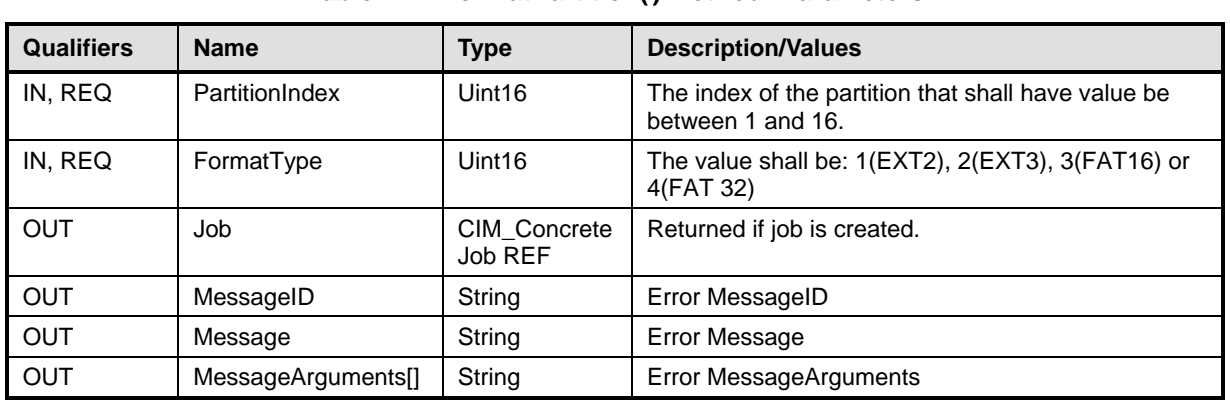

#### **Table 27 – FormatPartition() Method: Parameters**

| <b>MessageID (OUT parameter)</b> | <b>Message</b>                                                                      | MessageArguments[]         |
|----------------------------------|-------------------------------------------------------------------------------------|----------------------------|
| <b>JCP017</b>                    | Maximum job limit reached                                                           |                            |
| <b>JCP018</b>                    | Cannot create new jobs until the<br>existing Export job is completed or<br>deleted. |                            |
| <b>JCP019</b>                    | Cannot create new jobs until the<br>existing Import job is completed or<br>deleted. |                            |
| <b>VF001</b>                     | The command was successful                                                          |                            |
| <b>VF002</b>                     | General failure                                                                     |                            |
| <b>VF004</b>                     | Invalid value of parameter<br><parameter></parameter>                               | PartitionIndex, FormatType |
| <b>VF012</b>                     | SD card not present                                                                 |                            |
| <b>VF013</b>                     | SD card locked                                                                      |                            |
| <b>VF015</b>                     | VFlash not enabled                                                                  |                            |
| <b>VF016</b>                     | SD card is read only                                                                |                            |
| <b>VF018</b>                     | Partition does not exist                                                            |                            |
| <b>VF019</b>                     | Not enough space on SD card                                                         |                            |
| <b>VF021</b>                     | Exceeded maximum partition size                                                     |                            |
| <b>VF024</b>                     | Partition locked                                                                    |                            |
| <b>VF026</b>                     | Partition index in use                                                              |                            |
| <b>VF027</b>                     | Partition already attached                                                          |                            |
| <b>VF033</b>                     | Invalid partition format type                                                       |                            |
| <b>VF047</b>                     | Unsupported SD card                                                                 |                            |
| <b>VF052</b>                     | SD card not ready                                                                   |                            |

**Table 28 – FormatPartition() Method:Standard Messages**

# <span id="page-22-0"></span>**8.7 DCIM\_PersistentStorageService.ModifyPartition()**

The ModifyPartition() method is used for modifying a partition on a vFlash.

Upon the successful execution of the ModifyPartition() method, the partition, represented by the DCIM\_OpaqueManagementData instance with the PartitionIndex property equal to the PartitionIndex parameter, shall be modified to the access type specified in the AccessType parameter.

<span id="page-22-1"></span>Return code values for the ModifyPartition() method are specified in [Table 29](#page-22-1) and parameters are specified in [Table 30.](#page-22-2)

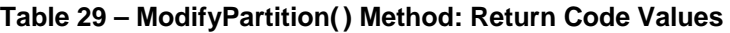

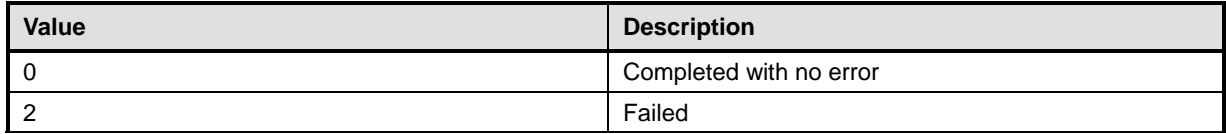

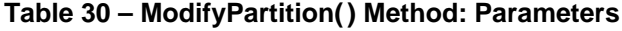

<span id="page-22-2"></span>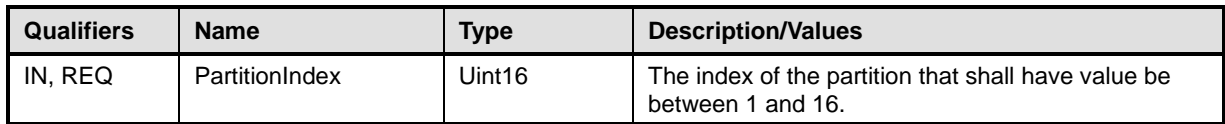

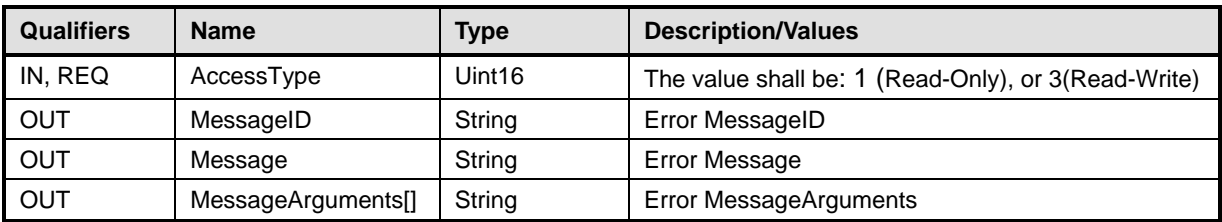

#### **Table 31 – ModifyPartition() Method:Standard Messages**

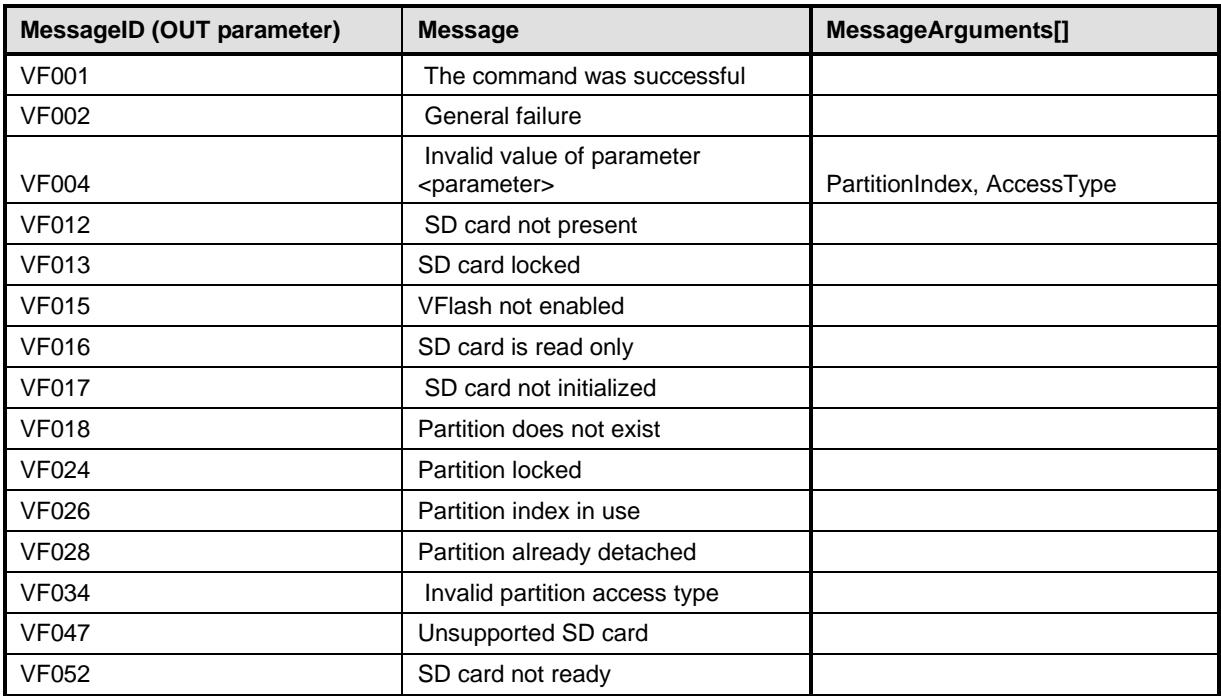

### <span id="page-23-0"></span>**8.8 DCIM\_PersistentStorageService.AttachPartition()**

The AttachPartition() method is used to expose a partition as to the managed system's OS.

Upon the successful execution of the AttachPartition() method, the partition, represented by the DCIM\_OpaqueManagementData instance with the PartitionIndex property equal to the PartitionIndex parameter, shall be exposed to the host OS.

<span id="page-23-1"></span>Return code values for the AttachPartition() method are specified in [Table 32](#page-23-1) and parameters are specified in [Table 33.](#page-23-2)

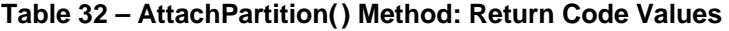

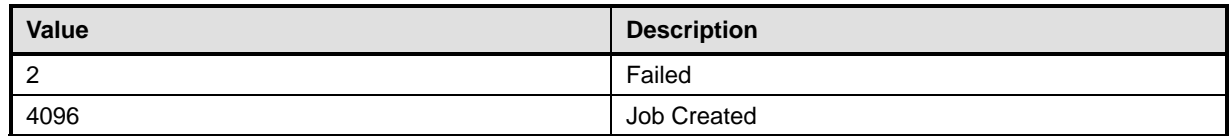

#### **Table 33 – AttachPartition() Method: Parameters**

<span id="page-23-2"></span>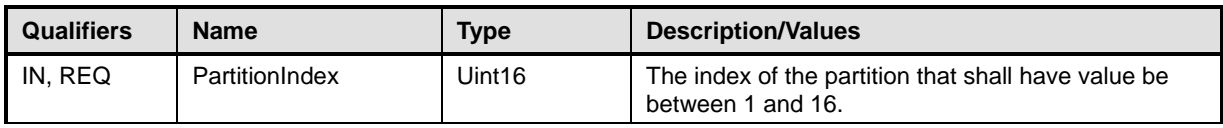

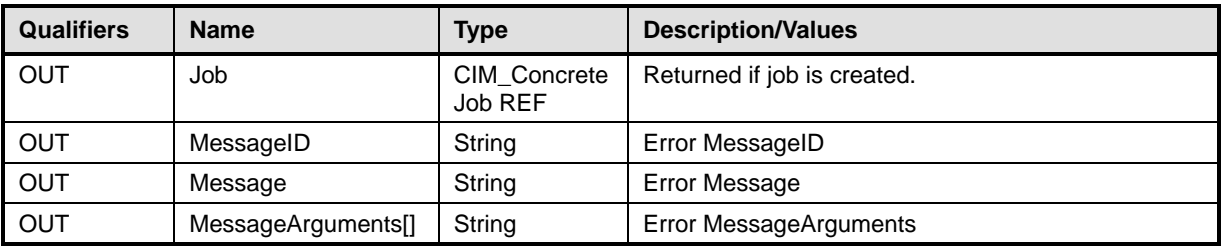

#### **Table 34 – AttachPartition() Method:Standard Messages**

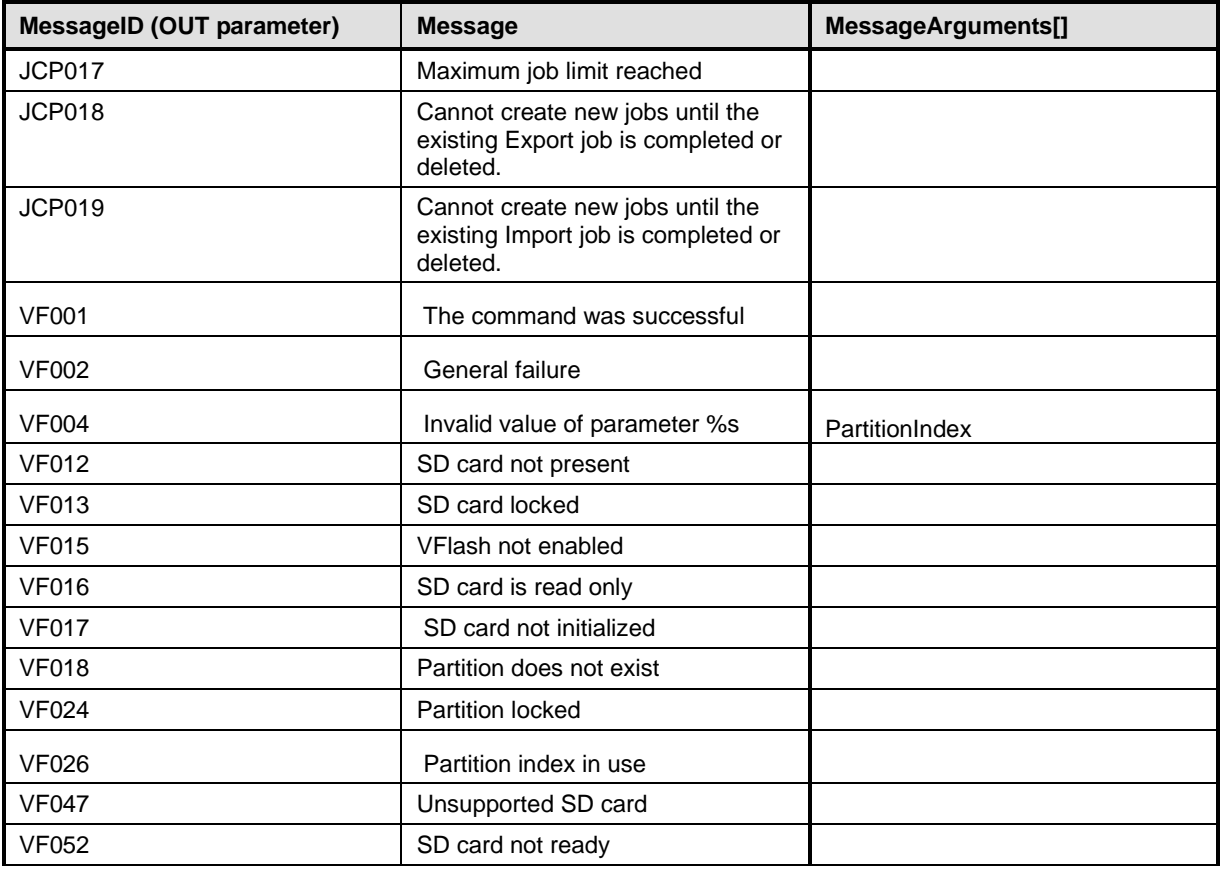

### <span id="page-24-0"></span>**8.9 DCIM\_PersistentStorageService.DetachPartition()**

The DetachPartition() method is used to remove a partition that was previously exposed to the managed system's OS.

Upon the successful execution of the DetachPartition() method, the partition, represented by the DCIM\_OpaqueManagementData instance with the PartitionIndex property equal to the PartitionIndex parameter, shall be removed from the host OS.

<span id="page-24-1"></span>Return code values for the DetachPartition() method are specified in [Table 35](#page-24-1) and parameters are specified in [Table 36.](#page-25-1)

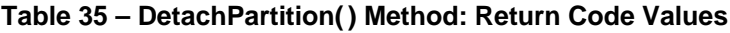

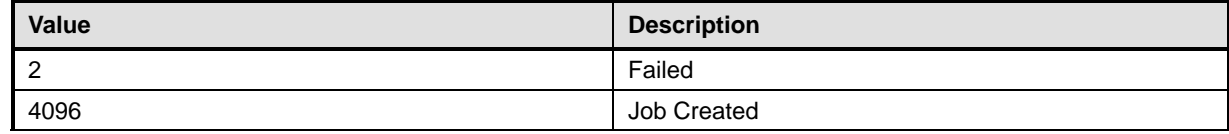

<span id="page-25-1"></span>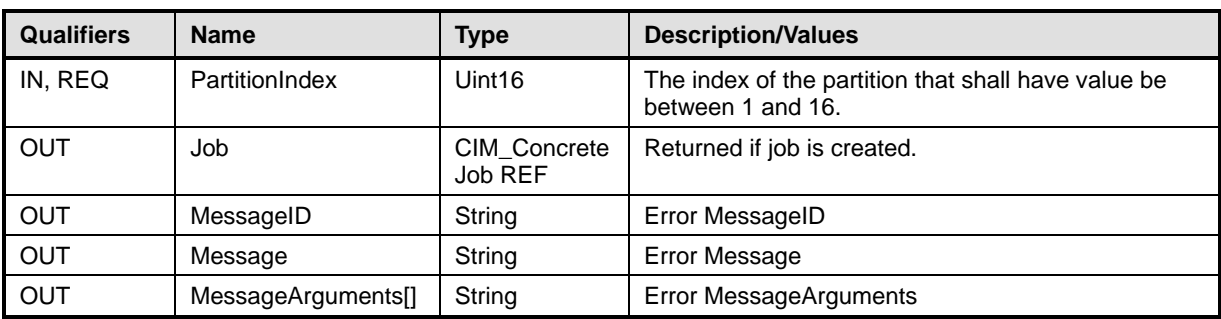

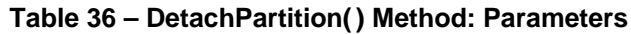

#### **Table 37 – DetachPartition() Method:Standard Messages**

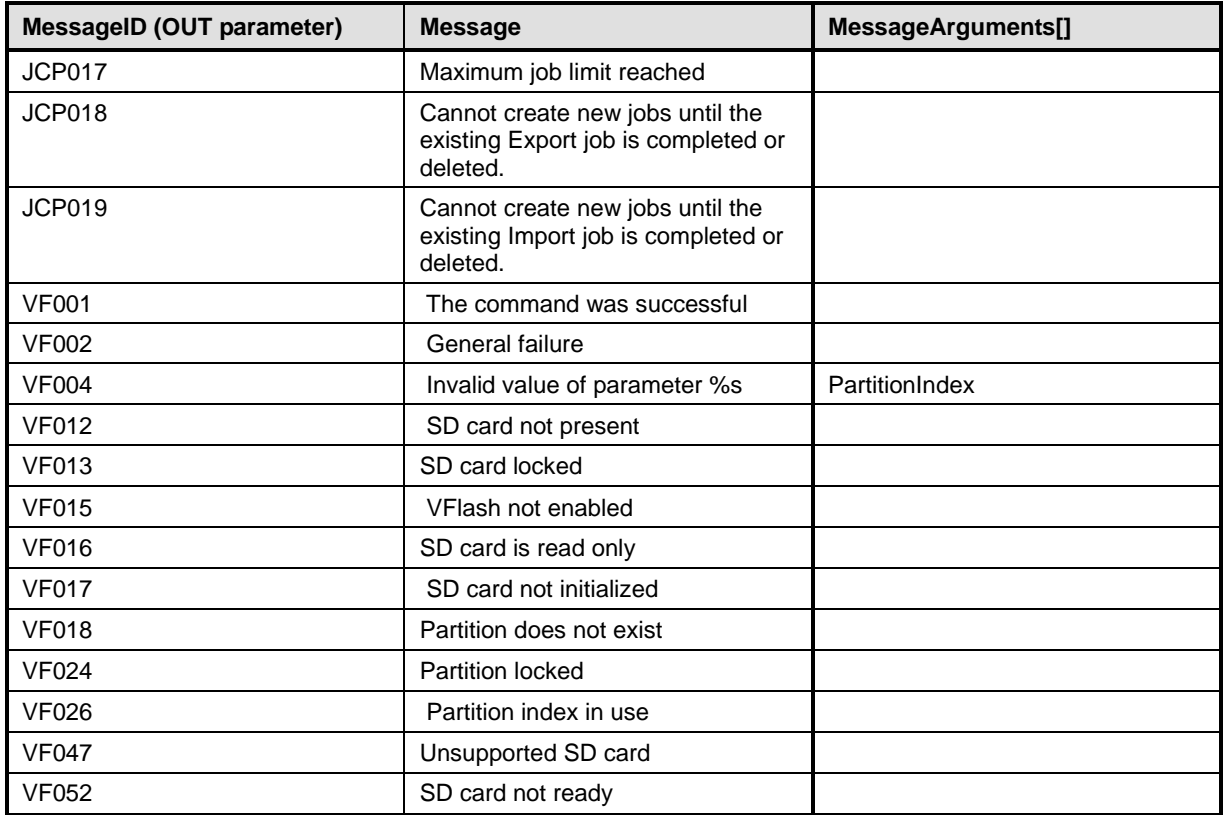

### <span id="page-25-0"></span>**8.10 DCIM\_PersistentStorageService.ExportDataFromPartition()**

The ExportDataFromPartition() method is used to export an image from a partition and transfer it to a (T)FTP or HTTP server, or on a CIFS or NFS share. Upon successful invocation of the ExportDataFromPartition() method, the image of the partition shall be exported from a VFlash to a remote endpoint.

<span id="page-25-2"></span>Return code values for the ExportDataFromPartition() method are specified in [Table 38,](#page-25-2) and parameters are specified in [Table 39.](#page-26-0)

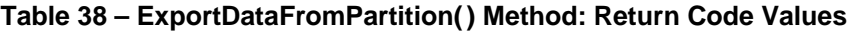

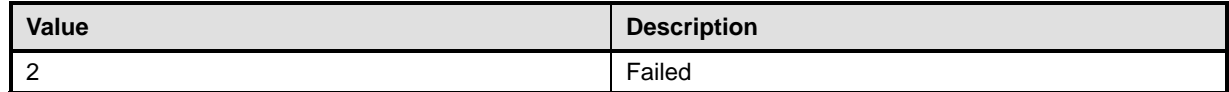

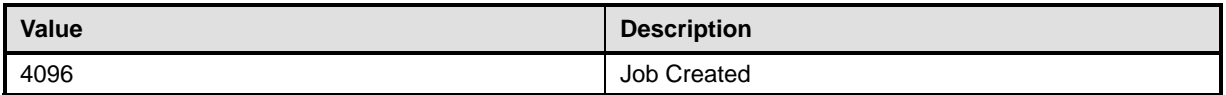

### **Table 39 – ExportDataFromPartition() Method: Parameters**

<span id="page-26-0"></span>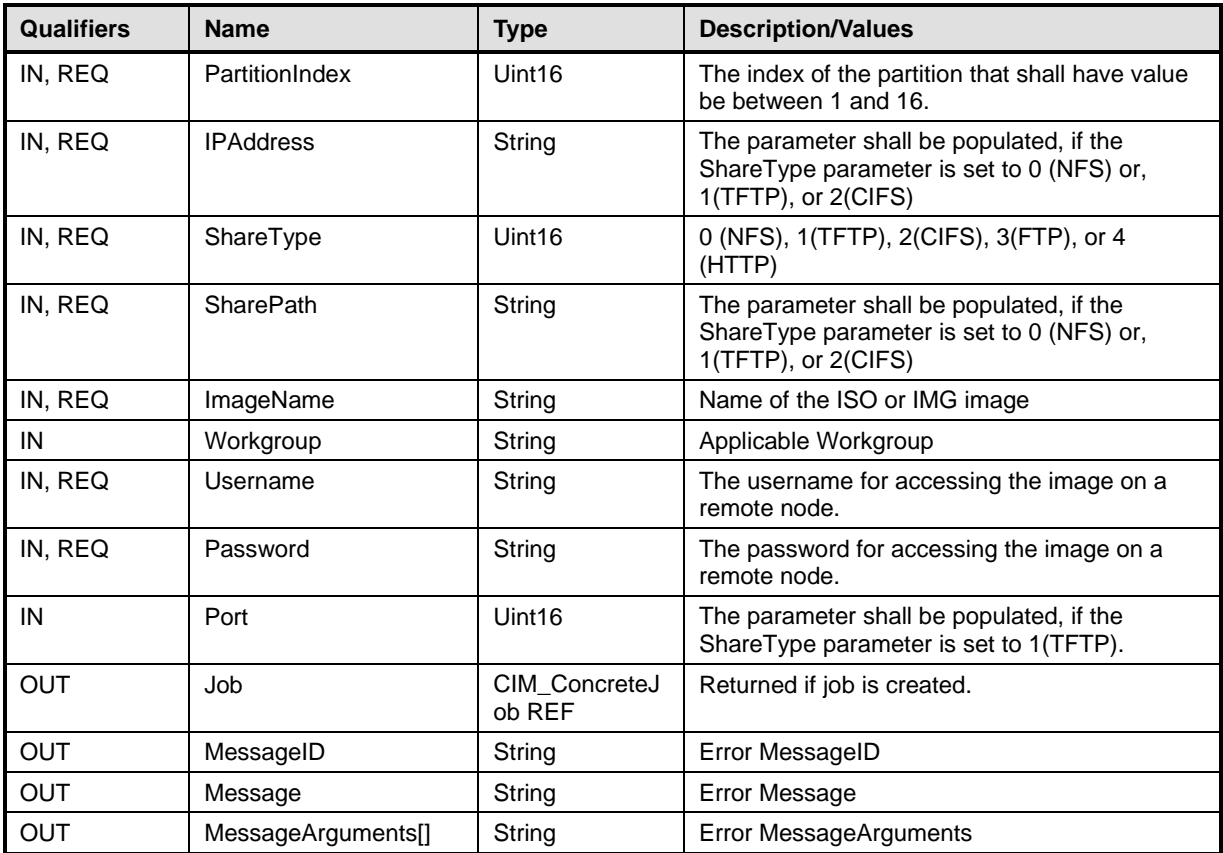

### **Table 40 – ExportDataFromPartition():Standard Messages**

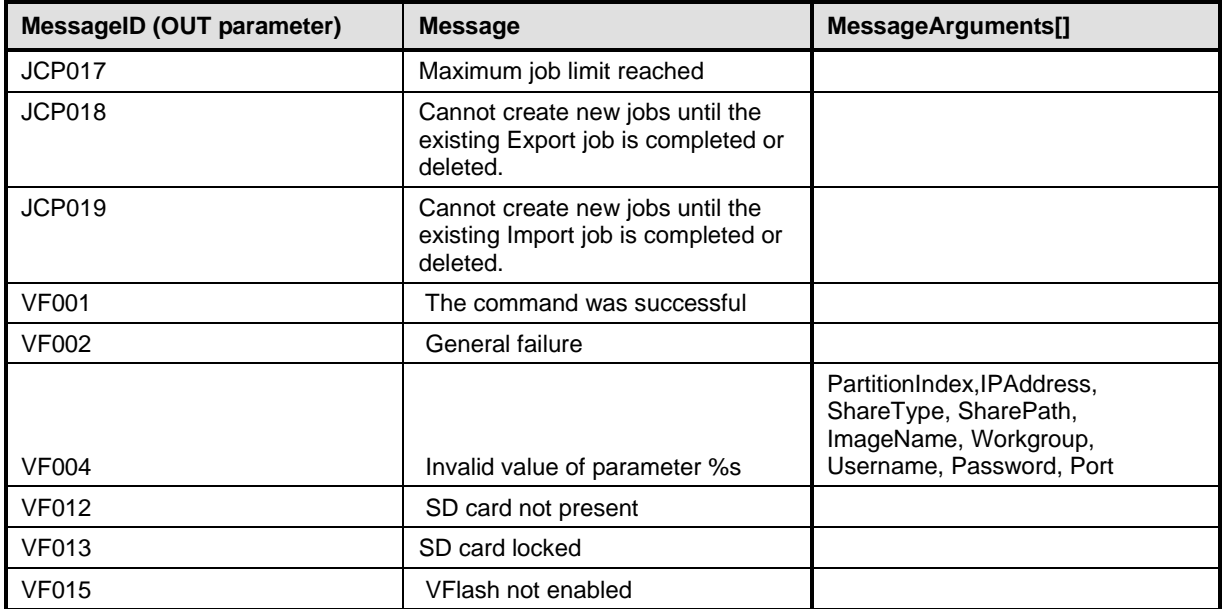

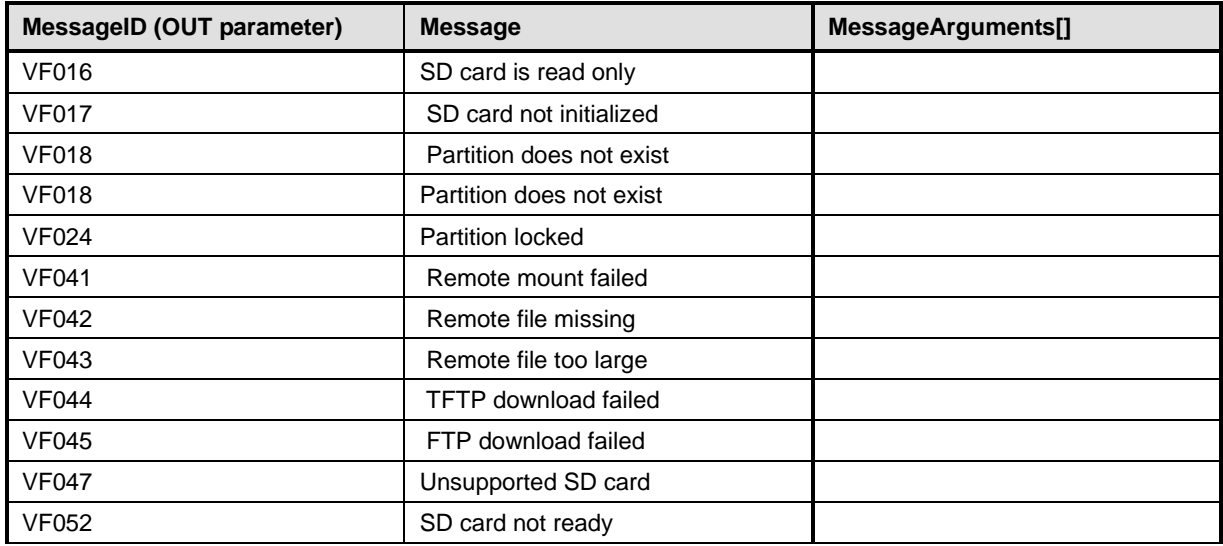

### **9 Use Cases**

See *Lifecycle Controller (LC) Integration Best Practices Guide*.

### **10 CIM Elements**

No additional details specified.

# **11 Privilege and License Requirement**

The following table describes the privilege and license requirements for the listed operations. For the detailed explanation of the privileges and licenses, refer to the Dell WSMAN Licenses and Privileges specification.

| <b>Class and Method</b>                               | <b>Operation</b>  | <b>User Privilege</b><br><b>Required</b> | <b>License Required</b>                |
|-------------------------------------------------------|-------------------|------------------------------------------|----------------------------------------|
| DCIM_OpaqueManagementData                             | ENUMERATE,<br>GET | Login                                    | LM VIRTUAL FLASH PART<br><b>ITIONS</b> |
| <b>DCIM VFlashView</b>                                | ENUMERATE,<br>GET | Login                                    | LM_REMOTE_ASSET_INVE<br><b>NTORY</b>   |
| DCIM_PersistentStorageService                         | ENUMERATE,<br>GET | Login                                    | None.                                  |
| DCIM_PersistentStorageService.<br>InitializeMedia()   | <b>INVOKE</b>     | Login, Virtual<br>Media                  | LM VIRTUAL FLASH PART<br><b>ITIONS</b> |
| DCIM_PersistentStorageService.<br>VFlashStateChange() | <b>INVOKE</b>     | Login, Virtual<br>Media                  | LM VIRTUAL FLASH PART<br><b>ITIONS</b> |
| DCIM_PersistentStorageService.<br>CreatePartition()   | <b>INVOKE</b>     | Login, Virtual<br>Media                  | LM VIRTUAL FLASH PART<br><b>ITIONS</b> |

**Table 41 – Privilege and License Requirements**

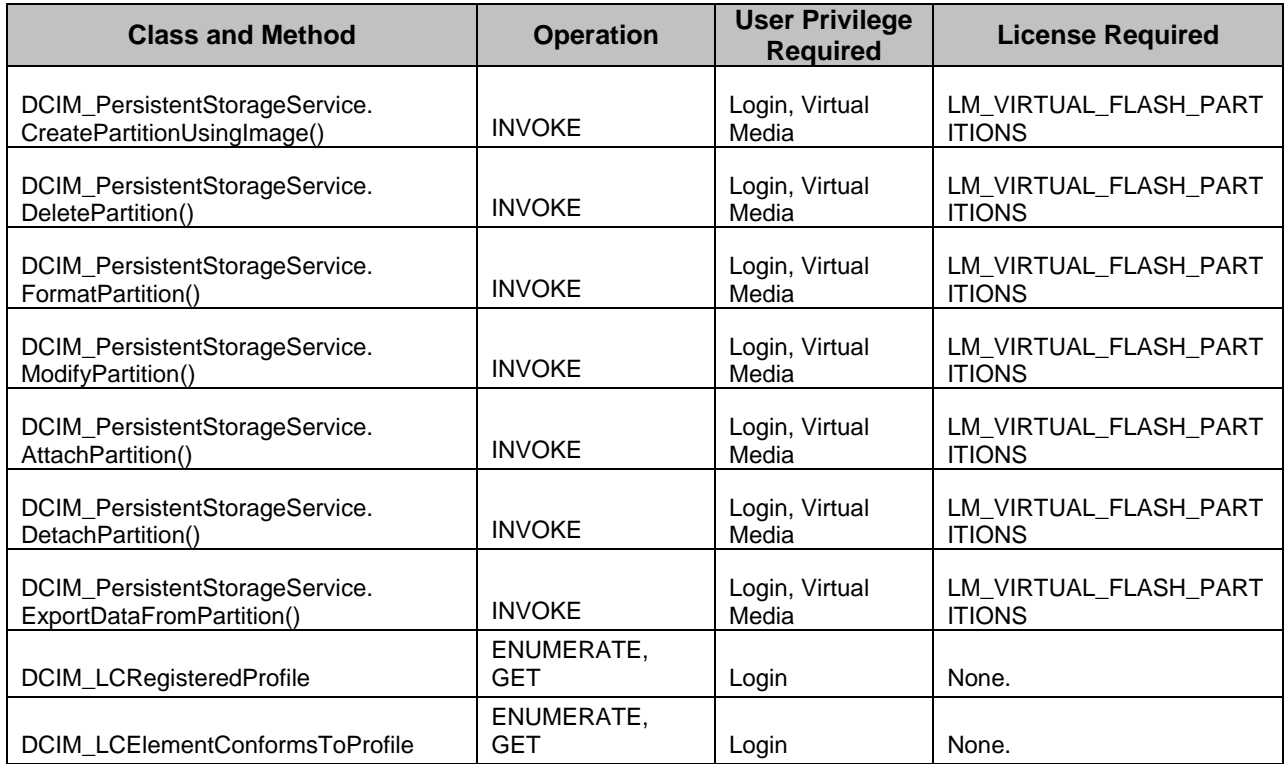